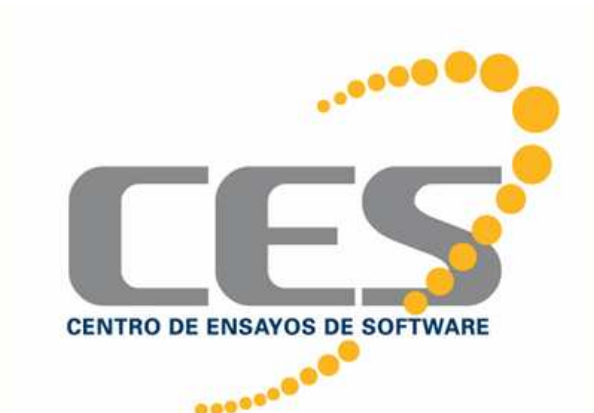

# Entornos de Testing

#### Jorge Triñanes

#### **CES** Centro de Ensayos de Software

http://www.ces.com.uy

19-08-04 CES – JIAP 2005 $5\overline{1}$ 

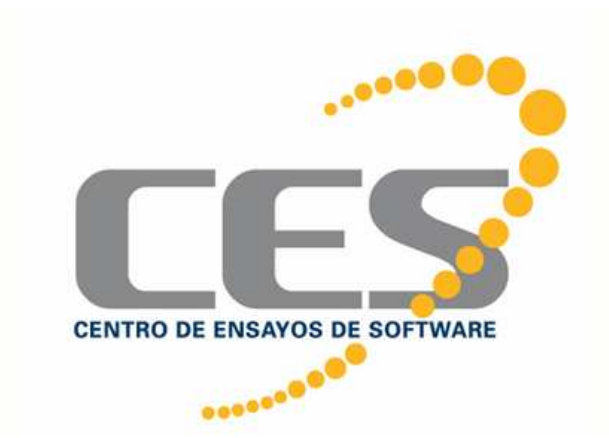

#### Consorcio entre CUTI y FJR (InCo-FING)

- Autoridades:
	- $\mathcal{L}_{\mathcal{A}}$  , and the set of the set of the set of the set of the set of the set of the set of the set of the set of the set of the set of the set of the set of the set of the set of the set of the set of the set of th Directorio Consorcio
	- $\mathcal{L}_{\mathcal{A}}$  , and the set of the set of the set of the set of the set of the set of the set of the set of the set of the set of the set of the set of the set of the set of the set of the set of the set of the set of th Gerente CES

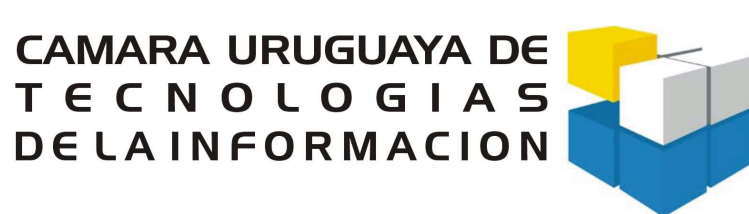

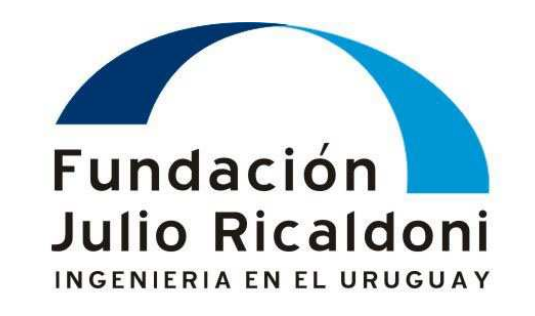

19-08-04 CES – JIAP 2005

#### Participantes y apoyos

- El CES es un emprendimiento de
	- la Cámara Uruguaya de Tecnologías de la Información (CUTI) y
	- del Instituto de Computación de la Facultad de Ingeniería (UdelaR) a través de la Fundación Julio Ricaldoni.

#### • Se construye con el aporte de

- la Unión Europea en el marco del Proyecto "Desarrollo Tecnológico en Sectores Clave de la Economía Uruguaya"
- del PNUD
- de la UdelaR (Facultad de Ingeniería) y
- de las empresas afiliadas a la CUTI

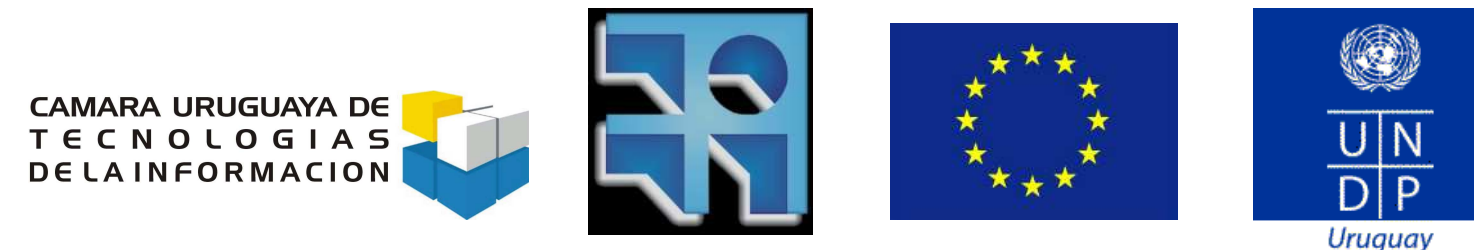

19-08-04 CES – JIAP 2005

#### Contenido

- Testing
- Tendencias
- ¿Entorno de testing?
- Tipos de testing
- Herramientas
- ¿Entorno de testing? (2)

#### Testing (SWEBOK)

- Verificación dinámica del comportamiento de un programa en un conjunto finito de casos [...] respecto al comportamiento esperado
- Objetivos:
	- Evaluar la calidad de un producto
	- Mejorarlo <mark>identificando</mark> defectos y problemas

#### **Tendencias**

- Complejidad creciente de las aplicaciones
- Mayor impacto en las organizaciones/sociedad
- Complejidad creciente de la verificación
	- dificultad por:
		- aumento de la escala
		- complejidad de las arquitecturas
- Peso creciente en el costo de los proyectos

#### Tendencias (2)

- Conflicto entre necesidades de:
	- nivel de calidad del software
	- plazo para la salida al mercado
- Métodos y herramientas especializados
	- enfoques y criterios de cobertura
	- <mark>– automatización</mark>

#### Tipos de test

- Distintos Niveles
	- Según objeto a evaluar
		- Unidad, Integración, Sistema
	- Según aspecto objeto de la evaluación
		- Funcional
		- No funcional
			- Performance, Confiabilidad, Usabilidad, etc.
	- Ubicación en el ciclo de vida

## Tipos de test (2)

- Distintas técnicas
- Seleccionar casos a partir de:
	- <mark>– intuición y experiencia del que prueba</mark>
	- la especificación
	- del código
	- las faltas (defectos)
	- la naturaleza de la aplicación
	- Otros (combinación de técnicas, al azar)

#### ¿Entorno de testing?

• En un proyecto ...

Entorno de desarrollo

- Herramienta que cubre las distintas fases
- Conjunto de herramientas integrado
- Entorno de testing
	- ¿Conjunto de herramientas?
	- ¿integradas?

### Documentación y gestión

- Relación con requerimientos del software
- Requerimientos del testing
- Casos de prueba
- ¿Cuánto documentar? ¿Granularidad?
- **· Independencia de herramienta de desarrollo**  $\bullet$
- Ejecuciones y resultados
- Cobertura
- Ajustar al proceso/proyecto

#### Gestión de la Configuración

- Versión (a nivel de Build)
	- Código (lenguaje de programación)
	- Otros
		- Scripts de S/O
		- BD (Scipts, procedimientos almacenados)
- En general, requiere ajustes al proceso/proyecto

#### Seguimiento de incidentes/defectos

- Aplicación de gestión
	- Relación con la organización/procesos
	- Relación con casos de prueba/versión/requerimientos
- Esfuerzo/plazo de solución
- Desarrollo, Explotación

## xUNIT

- JUNIT, NUNIT, ...
	- Framework para pruebas unitarias OO
	- OpenSource
	- "Implementar la prueba antes de implementar"
	- Automatización de Pruebas Unitarias
	- Pruebas de regresión
	- Se integran con diversos IDE

### Análisis de código

- Cobertura
	- $\mathcal{L}_{\mathcal{A}}$  , and the set of  $\mathcal{L}_{\mathcal{A}}$ Marcan el código ejecutado
	- $\mathcal{L}_{\mathcal{A}}$  , and the set of  $\mathcal{L}_{\mathcal{A}}$ En general depende del lenguaje (en .Net no)
- Evaluación de código
	- $\mathcal{L}_{\mathcal{A}}$ Estándares
	- $\mathcal{L}_{\mathcal{A}}$ Manejo de memoria
	- $\mathcal{L}_{\mathcal{A}}$ — Otros
- Open Source y propietarios
- Se integran con diversos IDE

#### Pruebas Funcionales

- Capture/replay de interacción con GUI
- diversas herramientas Open Source y no
	- Dependen de la plataforma
	- Fuerte acoplamiento con GUI
- Normalmente incluyen:
	- Lenguaje de Scripts
	- Permite incorporar datos variables
	- Facilidades para evaluar resultados ...

#### Formas de utilización

- Capture/replay
	- Casos fijos
	- Muy frágil frente a cambios en GUI
- Incorporar datos variables
	- <mark>– En gral. siguen siendo frágiles, ejemplo:</mark>

**Image Click "DocumentTitle=Welcome;\;ImageIndex=1" "Coords=25,20"**

A menudo son muchos los scripts afectados

#### Testware es Software...

- "Keyword Driven" (Nagle)
- Desacoplar testware
	- de la GUI
	- y de la herramienta utilizada
- Definición de caso utilizable a la vez para prueba automática y manual
- Código reusable, corrección de errores, sincronización

#### Automatización "Keyword driven"

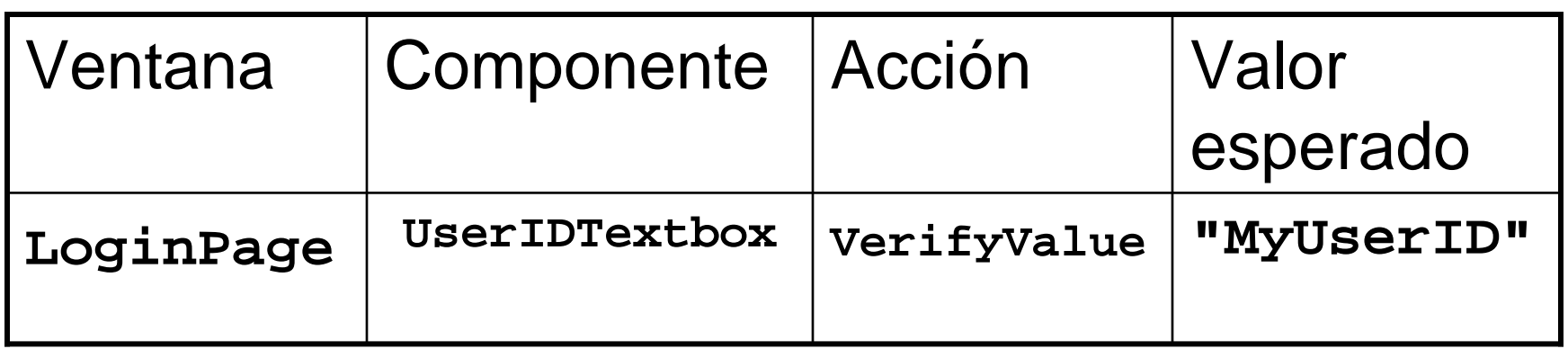

#### **Seudocódigo del tratamiento:**

19-08-04 CES – JIAP 2005 $19$ Verifico existe "LoginPage". (si no intento recuperar)Foco en "LoginPage".Verifico existe "UserIDTextbox". (si no intento recuperar)Encontar "Tipo" de "UserIDTextbox". (It is <sup>a</sup> Textbox) Invocar al módulo que procesa TODOS los Textbox.

#### Los datos en la base

- Volver a condiciones iniciales
- Obtener casos de prueba
	- Generadores
	- Extraer de explotación (selección, confidencialidad)
- Requiere scripting/programación

#### Test de Performance

- Generadores de carga
	- Usuarios virtuales
	- Multithreading
	- Conjunto de datos independiente por UV
	- Manejo de protocolos
	- Captura de solicitudes de servicios
	- Parametrización para que las solicitudes de servicio sean distintas para cada UV

### Test de Performance (2)

- Evaluar carga en:
	- $\mathcal{L}_{\mathcal{A}}$ – Servidores
	- red
	- <mark>– clientes</mark> (cliente no debiera estar en estrés)
- Monitores de carga
	- Soporte para toma de datos en múltiples plataformas
	- Específicas de la plataforma
	- SNMP

#### ¿Entorno de testing?

• En un proyecto ...

Entorno de desarrollo

- Conjunto de herramientas integrado
- Entorno(s) de testing
	- Conjunto de herramientas
	- Diverso nivel de integración
		- Entre sí y con ambiente de desarrollo
	- + desarrollo/parametrización/scripts
- Uno más de los productos del proyecto

#### Preguntas

http://www.ces.com.uy

triniane@fing.edu.uy